FACULDADE DE ENGENHARIA DA UNIVERSIDADE DO PORTO

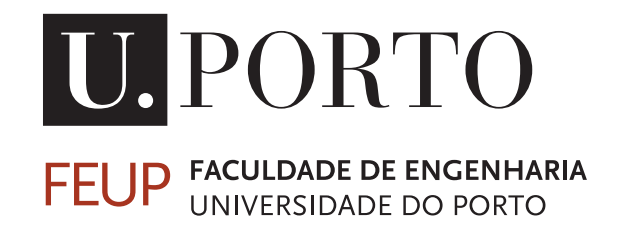

# Aplicação Móvel para Melhorar a Qualidade do Acesso WiFi em Localizações Saturadas

Pedro Medeiros Sousa

PREPARAÇÃO DA DISSERTAÇÃO

PREPARAÇÃO DA DISSERTAÇÃO

Orientador: Prof. Dr. Ricardo Morla Co-orientador: Prof. Dra. Ana Aguiar

7 de Fevereiro de 2015

C Pedro Medeiros Sousa, 2015

### Resumo

No âmbito da unidade curricular de Preparação da Dissertação do curso de Mestrado Integrado em Engenharia Eletrotécnica e de Computadores, foi redigido este documento com o propósito de apresentar o resultado da investigação efetuada no tema "Aplicação móvel para melhorar a qualidade do acesso WiFi em localizações saturadas"a ser continuado na unidade curricular de Dissertação.

As redes sem fios são cada vez mais utilizadas, pelo que foram alvo de grande desenvolvimento tecnológico na última década. Face ao enorme surgimento de dispositivos WiFi, essencialmente em dispositivos móveis, as redes ficaram cada vez mais saturadas, evidenciando-se cada vez mais anomalias de ligação.

O documento encontra-se estruturado em 5 capítulos. O [primeiro](#page-14-0) capítulo, de introdução, aborda a temática descrita no parágrafo anterior e também menciona a organização do presente documento. O [segundo](#page-18-0) capítulo descreve o funcionamento básico das redes sem fios WiFi. No capítulo número [três,](#page-24-0) são abordados os trabalhos e pesquisas já efetuadas neste tema. No capítulo [seguinte,](#page-28-0) é apresentada e detalhada a solução proposta alvo desta dissertação. Por último, no capítulo de [metodologia,](#page-32-0) é apresentado o plano de trabalho, as metodologias a seguir e as formas de validação de resultados.

ii

### Abstract

This document was written, as part of the "Preparação da Dissertação"course of the MSc in Electrical and Computer Engineering, in order to present the research results about the "Aplicação Móvel para Melhorar a Qualidade do Acesso WiFi em Localizações Saturadas"subject to be continued in the "Dissertação"course.

Wireless networks are increasingly used and therefore were subject to great technological development in the last decade. Given the enormous rise of WiFi devices, mainly mobile devices, networks have become increasingly saturated, demonstrating increasingly connection issues. The introductory chapter discusses this subject and also mentions this document organization.

The document is structured in five chapters. The [first](#page-14-0) chapter, the introduction one, addresses the issue described in the previous paragraph and also mentions the organization of this document. The [second](#page-18-0) chapter describes the basic operation of WiFi wireless networks. In chapter number [three,](#page-24-0) the work and research already carried out in this subject is covered. In the [next](#page-28-0) chapter, the target solution of this dissertation is presented and detailed. Finally, the [methodology](#page-32-0) chapter presents the work plan, the working methods and the results validation technics.

iv

# Conteúdo

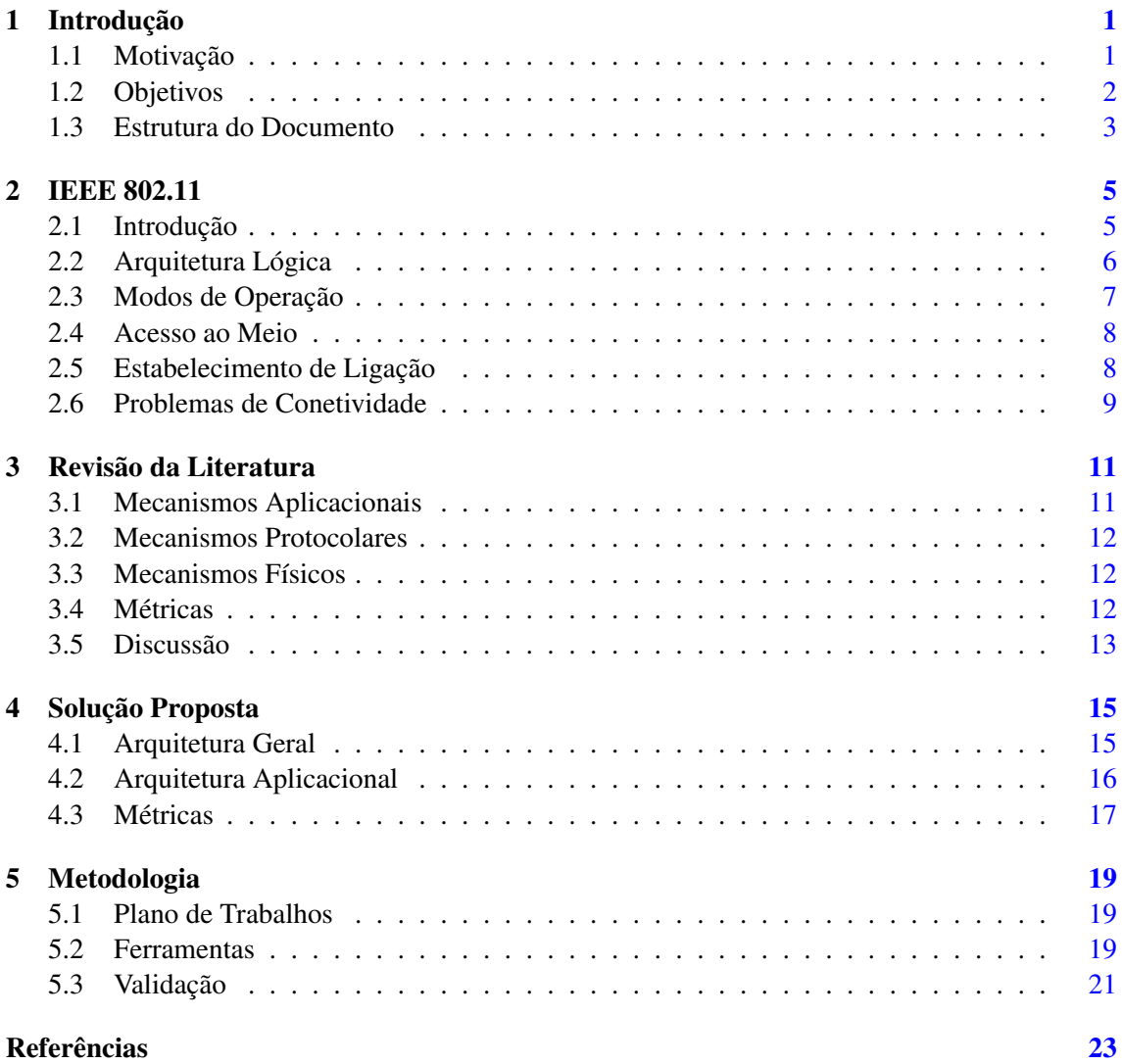

### vi CONTEÚDO

# Lista de Figuras

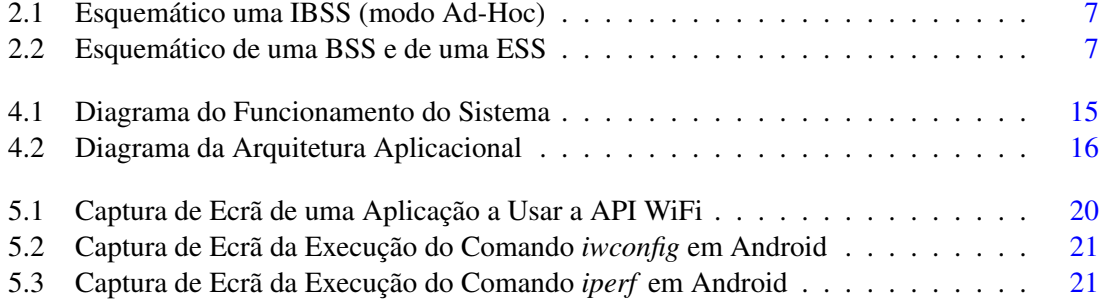

## Lista de Tabelas

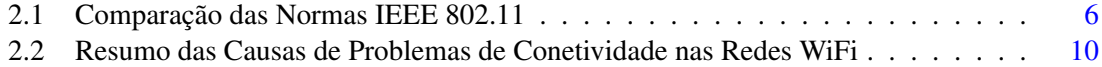

# Abreviaturas e Símbolos

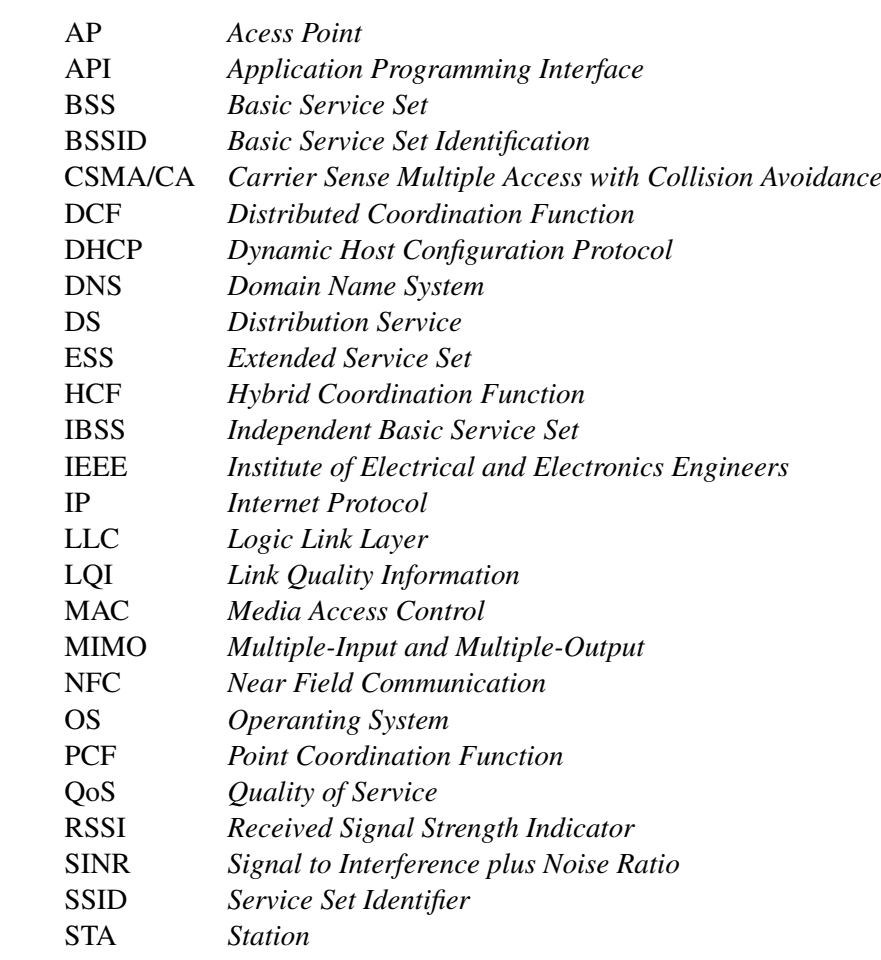

### <span id="page-14-0"></span>Capítulo 1

### Introdução

Na última década, o desenvolvimento tecnológico das comunicações sem fios fez com que o desempenho das mesmas fosse muito semelhante ao das comunicações cabladas em termos de largura de banda, latência, segurança, e etc. Como consequência, as tecnologias sem fios como o WiFi, redes celulares, Bluetooth, ZigBee e NFC (*Near Field Communication*) foram amplamente adotadas para substituir e complementar as infraestruturas de comunicações com fios existentes. Desta forma, com o elevado crescimento das redes sem fios, o WiFi tornou-se na tecnologia sem fios predominante [\[1\]](#page-36-1) não só para uso doméstico mas também em ambiente empresarial, universitário, hospitalar e nos mais variados locais públicos. Por exemplo, é esperado que o número de *hotspots* WiFi aumente de 1.3 em 2011 para 5.8 milhões em 2015 [\[2\]](#page-36-2).

Os principais motivos para a utilização desta última tecnologia em grande escala, estão relacionados com o aumento da mobilidade, largura de banda elevada, baixo custo e redução do tempo de instalação.

### <span id="page-14-1"></span>1.1 Motivação

Dados da indústria revelam que a procura por dispositivos WiFi está a aumentar mais rapidamente do que a capacidade suportada pelas redes sem fios [\[3\]](#page-36-3) e essa situação continuará a verificar-se, pelo menos, por algum tempo. A razão reside no facto de, atualmente, existir uma grande utilização de dispositivos moveis tal como computadores portáteis, *smartphones*, *tablets*, consolas de jogos, e etc. O poder de processamento, capacidade de memória, interface com o utilizador e interfaces de comunicação (WiFi, Bluetooth, redes celulares e NFC) destes dispositivos desenvolveram-se muito, por conseguinte os utilizadores desejam melhor conectividade e alta qualidade de serviço em qualquer lugar e em qualquer momento [\[4\]](#page-36-4).

Apesar do conjunto de benefícios descritos anteriormente, o constante aumento dos dispositivos móveis equipados com WiFi, acarreta também novos desafios. As aplicações usadas pelos utilizadores dos mesmos estão na expectativa e algumas têm mesmo o requisito de utilizar alta largura de banda e elevada qualidade de serviço. Isso inclui o download de diversa informação em massa, tal como conteúdos multimédia, áudio e vídeo de alta definição, acesso a *clouds*, etc [\[4\]](#page-36-4) [\[3\]](#page-36-3). Desta forma, o principal desafio consiste em desenvolver técnicas que contribuam e melhorem a capacidade e a conetividade das redes WiFi de forma omnipresente.

O facto das redes sem fios WiFi serem utilizadas em grande escala, aliado à falta de planeamento na instalação e na frequência de operação, fez com que surgissem ambientes de alta densidade, com uma grande quantidade de dispositivos a aceder ao meio. Dado que o meio de comunicação utilizado é partilhado com todos os dispositivos que estejam a operar na mesma área de cobertura geográfica e canal de comunicação, surgem problemas de conectividade e diversas interferências que reduzem a qualidade da experiência do utilizador [\[1\]](#page-36-1) [\[5\]](#page-36-5).

Por conseguinte, existe uma enorme preocupação em reduzir a interferência e melhorar a conetividade, de forma a aumentar a qualidade de serviço prestada e tornar a experiência do utilizador mais positiva de acordo com as suas expectativas. Nesse sentido surgiram estudos e desenvolveram-se métodos na área do controlo da topologia, na atribuição de recursos rádio, na camada de controlo do acesso ao meio, nos protocolos de encaminhamento de dados e mesmo ao nível da aplicação.

#### <span id="page-15-0"></span>1.2 Objetivos

Devido à realidade descrita anteriormente, muitas soluções foram propostas [\[4\]](#page-36-4) [\[6\]](#page-36-6) [\[7\]](#page-36-7) [\[8\]](#page-36-8) [\[9\]](#page-36-9) [\[10\]](#page-36-10) [\[11\]](#page-37-0) [\[12\]](#page-37-1) [\[13\]](#page-37-2), e algumas exigem uma mudança no controlo do acesso ao meio 802.11. No entanto, as soluções implementadas ao nível do *firmware*, nem sempre são compatíveis com o standard, pelo que não são comercialmente viáveis.

Esta tese pretende explorar a perspetiva da aplicação que, apesar de ser mais arriscada por ter um nível de controlo inferior, tem mais potencial para ser desenvolvida visto que não exige mudanças no *firmware*, apenas tem o requisito de instalar uma aplicação num dispositivo móvel. Assim sendo, nesta dissertação o pretendido é efetuar um controlo centralizado através de um servidor e de uma aplicação móvel em Android, com o objetivo de melhorar a qualidade do acesso à rede WiFi e a experiência do utilizador. Nesse sentido, a aplicação é responsável por avaliar o estado da ligação de rede, detetar quaisquer anomalias na conetividade, efetuar diagnósticos com base num conjunto de métricas adequadas de forma a recolher informação relevante na ocorrência de uma anomalia, informar o utilizador do tipo de erro, reportar o resultado do diagnóstico para um servidor e receber do mesmo estatísticas de outros utilizadores.

Desta forma, os utilizadores conseguem obter um *feedback* e perceber se o seu equipamento está na origem do problema ou se já ocorreram outras anomalias reportadas para o servidor por parte de outros utilizadores. Assim sendo, esta abordagem traz benefícios tanto para os utilizadores finais como para os administradores de rede que, por este meio, conseguem ter noção das dificuldades técnicas em determinados locais.

#### <span id="page-16-0"></span>1.3 Estrutura do Documento

O presente capítulo, teve como finalidade apresentar o contexto no qual se insere a dissertação, a motivação da escolha do tema, uma breve descrição dos problemas associados ao mesmo e definição dos objetivos da dissertação. Por questões de facilidade de leitura e melhor sequenciamento, os próximos quatro capítulos deste documento visam a descrição básica do funcionamento das redes sem fios WiFi, a apresentação e discussão dos estudos já efetuados e relacionados com o tema em questão, a apresentação da solução proposta e, por último, a descrição da metodologia a seguir para atingir os objetivos propostos.

Introdução

### <span id="page-18-0"></span>Capítulo 2

### IEEE 802.11

Este capítulo tem como objetivo apresentar uma breve introdução à norma IEEE 802.11, descrever a sua arquitetura, o mecanismo de acesso ao meio, os modos de funcionamento, as etapas para estabelecer uma conexão e abordar as possíveis anomalias associadas a uma rede sem fios WiFi.

#### <span id="page-18-1"></span>2.1 Introdução

Em 1997, o IEEE (*Institute of Electrical and Electronics Engineers*) definiu e aprovou a norma IEEE 802.11, genericamente conhecida por WiFi. Este método de comunicação sem fios, permitia taxas de transmissão de 1 e 2 Mbps na gama de frequência de 2.4 GHz. No entanto não surgiu grande entusiasmo em utilizar esta nova tecnologia dado que, na altura, já existiam sistemas de comunicação sem fios a operar a 10 Mbps.

Em 1999, foram aprovadas duas revisões da norma em questão, a IEEE 802.11a e a IEEE 802.11b, com frequência de operação de 5 e 2.4 GHz e taxa de transmissão de 54 e 11 Mbps, respetivamente. Contudo, devido ao baixo custo e disponibilização para venda antecipada, foi o standard 802.11b que conquistou uma grande parte da quota do mercado. Já em 2003, surgiu a norma 802.11g que veio permitir uma taxa de transmissão máxima de 54 Mbps, na gama de frequência de 2.4 GHz, já anteriormente suportada pela versão 802.11a.

Com o crescente aparecimento de dispositivos WiFi e respetiva substituição pelos equipamentos com fios, surgiram vários requisitos de qualidade de serviço (QoS - *Quality of Service*), pelo que em 2005 foi aprovada a emenda IEEE 802.11e, a qual inclui, além de outras inovações, diferentes níveis de QoS, suporte para a transmissão de voz e de vídeo.

Já em 2009, de forma a corresponder com as expetativas dos utilizadores em usufruir do mesmo desempenho das redes com fios, foi aprovada a norma IEEE 802.11n, a qual trouxe grandes melhorias na taxa de transmissão, permitindo velocidades até 600 Mbps com recurso a várias antenas e *streams* de dados (MIMO - *Multiple-Input and Multiple-Output*). Os dispositivos que implementam esta norma apresentam também uma característica híbrida, isto porque estão aptos a operar em ambas as gamas de frequência (2.4 e 5 GHz) [\[14\]](#page-37-3).

O progresso tecnológico nas redes sem fios WiFi, representado na Tabela [2.1,](#page-19-1) não abranda e enquanto é comercializada a última versão disponibilizada para o mercado, já outras se encontram em desenvolvimento. Cada vez que é lançada uma revisão da norma IEEE 802.11, os melhoramentos são visíveis e a compatibilidade com dispositivos mais antigos é sempre tida em consideração. Atualmente, são comercializados equipamentos compatíveis com a norma IEEE 802.11ac que operam a 5 GHz (não permitida em todos os países [\[15\]](#page-37-4)), cujas inovações centram-se no menor consumo de energia, na maior cobertura de rede, em 3 vezes mais capacidade de utilizadores em simultâneo e 6 vezes maior taxa de transmissão do que a versão 802.11n [\[16\]](#page-37-5).

<span id="page-19-1"></span>

| Versão da Norma | Data de Aprovação | Velocidade Máxima | Frequência de Operação |
|-----------------|-------------------|-------------------|------------------------|
| 802.11          | 1997              | $1 - 2$ Mbps      | $2.4$ GHz              |
| 802.11b         | 1999              | 11 Mbps           | $2.4$ GHz              |
| 802.11a         | 1999              | 54 Mbps           | 5 GHz                  |
| 802.11g         | 2003              | 54 Mbps           | $2.4$ GHz              |
| 802.11n         | 2009              | 72 - 600 Mbps     | 2.4 e 5 GHz            |
| 802.11ac        | 2014              | 433 - 1300 Mbps   | 5 GHz                  |

Tabela 2.1: Comparação das Normas IEEE 802.11

#### <span id="page-19-0"></span>2.2 Arquitetura Lógica

Numa rede WiFi, qualquer dispositivo dotado da tecnologia 802.11, tal como computadores e dispositivos moveis, é referenciado como uma estação. Quando duas ou mais estações (STA - *Station*) tentam comunicar entre si, formam uma BSS (*Basic Service Set*), que é nada mais nada menos do que a arquitetura básica de uma rede IEEE 802.11. As BSSs podem ser classificadas como independentes ou infraestruturadas.

As BSSs independentes (IBSS - *Independent Basic Service Set*), também conhecidas como redes Ad-Hoc, são normalmente de carácter temporário e de tamanho reduzido. Implicam que todas as estações comuniquem diretamente entre si, como é explicitado na Figura [2.1,](#page-20-1) daí a razão de serem compostas por um pequeno grupo de estações. Não existe um ponto de acesso (AP - *Access Point*) e nenhuma estação dá permissão para iniciar uma comunicação.

Quando as BSS estão interligadas, a rede passa a ser considerada infraestruturada. A interligação entre duas ou mais BSS é efetuada por um sistema de distribuição (DS - *Distribution System*) que permite aumentar a cobertura de rede e pode ser implementado com o recurso a cabos ou ligação WiFi entre os APs. Neste sentido, o AP é considerado uma estação, com um endereço próprio, e serve de elo de ligação para o DS, pelo que sempre que qualquer estação pretenda comunicar, todos os dados são transmitidos para o AP e posteriormente encaminhados pelo DS até ao seu destino [\[14\]](#page-37-3) [\[17\]](#page-37-6).

Ao utilizar BSSs e DSs para criar redes de maior dimensão e mais complexas, aumenta-se o nível da hierarquia e surgem as ESSs (*Extended Service Set*). Toda a rede formada pela ESS, Figura [2.2,](#page-20-2) é vista como uma IDSS para a camada de controlo lógico da ligação (LLC - *Logical* <span id="page-20-1"></span>*Link Control*). Isso implica que todas as estações pertencentes à mesma ESS podem comunicar e mover-se entre diferentes BSSs de forma transparente para a LLC [\[17\]](#page-37-6).

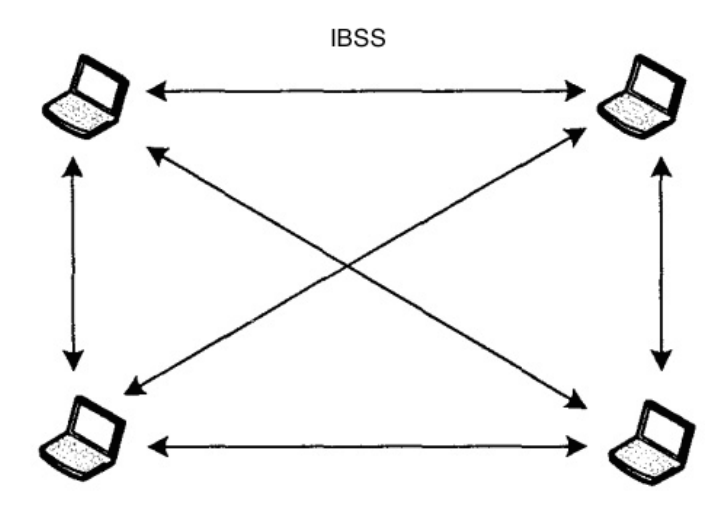

Figura 2.1: Esquemático uma IBSS (modo Ad-Hoc) *Fonte:* [\[18\]](#page-37-7)

<span id="page-20-2"></span>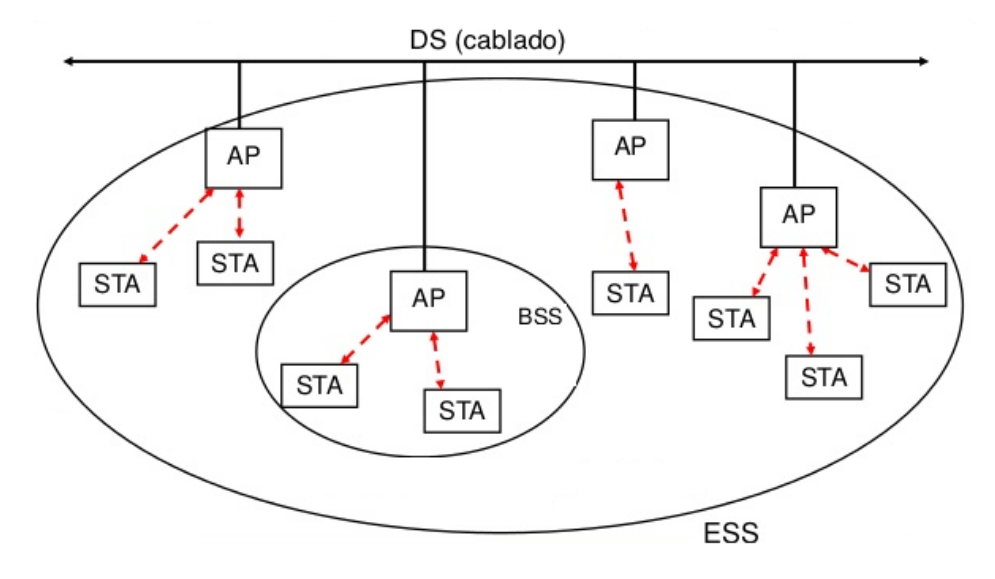

Figura 2.2: Esquemático de uma BSS e de uma ESS *Fonte:* [\[19\]](#page-37-8)

### <span id="page-20-0"></span>2.3 Modos de Operação

Os diversos dispositivos dotados da tecnologia WiFi possuem diferentes modos de funcionamento tendo em conta o papel que desempenham na rede e a tipologia da mesma, são eles: Ad-Hoc, *Managed*, *Master*, *Repeater*, *Secondary* e *Monitor*.

Os modos *Master*, *Repeater* e *Secondary* são utilizados por dispositivos intermédios e pontos de acesso à rede. O modo *Master* implica que o equipamento funcionará como um AP, o *Repeater* reencaminha os pacotes de dados entre outros nós da rede e o modo *Secondary* tem como objetivo configurar um nó da rede para servir como um backup de um AP ou de um repetidor.

Quanto aos restantes modos de funcionamento, o Ad-Hoc permite um equipamento criar uma rede sem AP e com um único BSS, o *Managed* é o modo pré-definido de muitos equipamentos comerciais tal como computadores e *smartphones* e permite que esse mesmo equipamento funcione como cliente de uma determinada rede composta por um ou mais APs.

Por último, com especial destaque é descrito o modo Monitor, visto que este modo de funcionamento não está disponível em todas as placas de rede clientes, depende do fabricante e do modelo, no entanto está presente numa grande quantidade de computadores pessoais e permite que um dispositivo não associado a qualquer rede WiFi possa monitorizar de forma passiva, numa determinada frequência, todos os pacotes de dados no seu alcance [\[20\]](#page-37-9).

#### <span id="page-21-0"></span>2.4 Acesso ao Meio

O controlo de acesso ao meio é efetuado ao nível da camada MAC (*Medium Access Control*) e existem três funções de coordenação diferentes: a DCF (*Distributed Coordination Function*), PCF (*Point Coordination Function*) e HCF (*Hybrid Coordination Function*).

A DCF é de uso obrigatório, usada em redes ad-hoc e infraestruturadas, e utiliza o mecanismo de CSMA/CA (*Carrier Sense Multiple Access with Collision Avoidance*), que basicamente significa que uma estação tem de escutar e esperar que o meio de comunicação esteja livre para enviar dados e não existe suporte para deteção de colisões.

A PCF é de uso opcional, usa serviços DCF, é direcionada para redes infraestruturadas, e utiliza um mecanismo de *polling* centralizado no AP em que o acesso à rede é sem contenção.

O mais recente mecanismo de coordenação é o HCF, também de uso opcional, que acrescenta funcionalidades ao DCF e PCF por forma a melhorar o QoS, é um método híbrido dado que é baseado em *polling* e em contenção. A principal diferença é a utilização de filas com múltiplas prioridades por estação com a finalidade de priorizar o tráfego com maior importância [\[21\]](#page-37-10) [\[22\]](#page-37-11).

#### <span id="page-21-1"></span>2.5 Estabelecimento de Ligação

Numa rede infraestruturada, antes de qualquer estação efetuar a ligação à rede, o estado da mesma é considerado como não autenticada e não associada. O processo de ligação à rede WiFi por parte das estações clientes até estarem aptas a transmitir dados é realizado em várias etapas: aquisição de *beacons*, *probing*, autenticação 802.11 de baixo nível, associação, autenticação WPA/WPA2/802.1X e aquisição de endereço IP (*Internet Protocol*).

Os pontos de acesso usam *frames*, denominados *beacons*, enviados em *broadcast* periodicamente para permitirem que os clientes tenham conhecimentos das redes disponíveis numa determinada área. Por este meio os clientes podem escolher que rede e ponto de acesso usar.

Quando um utilizador pretende estabelecer uma ligação a uma determinada rede, o cliente envia *probe requests* especificando o SSID (*Service Set Identifier*) em questão com a finalidade de negociar as taxas de transmissão, o tipo de encriptação requerida pelo AP e as normas 802.11 suportadas por ambos. No caso de nenhum SSID for especificado, o *probe request* poderá ser enviado em *broadcast* e utilizado para obter uma lista das redes em redor e as suas características (o que implica que o AP esteja a fazer *broadcast* do seu SSID).

Após a escolha da rede e verificada a compatibilidade da mesma (método de encriptação por exemplo), a estação cliente envia um pedido de autenticação 802.11 de baixo nível para um ou mais APs da rede pretendida. Este tipo de autenticação em nada tem a ver com os mecanismos WPA2 ou 802.1X usados atualmente, originalmente foi direcionado para encriptação WEP, no entanto caiu em desuso devido às suas vulnerabilidades.

Neste ponto, a estação encontra-se autenticada em baixo nível mas não associada. Uma estação pode estar autenticada em vários APs, contudo só pode estar associada a um AP de cada vez. Após a escolha do AP a estação envia um pedido de associação que contem os tipos de encriptação escolhidos e outras características para estabelecer a ligação de rede.

Após a confirmação do AP, a estação fica associada. No entanto, se for necessário autenticação WPA/WPA2 ou 802.1X, é necessário comunicar com o AP ou com um servidor de autenticação (através do AP) de forma a validar as credenciais de acesso à rede.

Uma vez concluído o processo de autenticação, caso a configuração de endereço IP não seja manual, é realizado um pedido de DHCP (*Dynamic Host Configuration Protocol*) em *broadcast* para adquirir um endereço IP e, após resposta positiva, a estação está apta a iniciar a transferência de dados [\[23\]](#page-37-12) [\[24\]](#page-37-13) [\[25\]](#page-38-0).

#### <span id="page-22-0"></span>2.6 Problemas de Conetividade

Com o crescente aumento das redes sem fios IEEE 802.11, também aumentaram os problemas de conetividade. Estes podem estar diretamente relacionados com os clientes, com a infraestrutura e administração da rede ou com o meio envolvente à mesma. Na Tabela [2.2](#page-23-0) estão resumidas as causas desses problemas, que são descritos nos parágrafos seguintes.

Quanto ao equipamento do cliente, o próprio hardware e os controladores podem conter anomalias que levam a uma desconexão sem razão aparente, podem existir barreiras na comunicação tal como uma *firewall* e, no caso de configuração estática do endereçamento IP e DNS (*Domain Name Service*), podem surgir endereços duplicados, anomalias no encaminhamento de dados por rotas mal definidas e falha na obtenção de pedidos DNS. Muitas vezes o cliente também poderá ter as credenciais de acesso à rede ou mesmo os mecanismos de segurança e encriptação da mesma configurados incorretamente.

No que diz respeito à infraestrutura e administração da rede, a colocação dos APs pode contribuir para a obtenção de um sinal de rede fraco devido à presença de uma obstrução física entre o AP e o cliente. Isto acontece quando os administradores de rede não têm em atenção todos os locais em que os clientes pretendem usufruir de acesso à rede. A proximidade entre os APs também é uma razão válida, assim como a configuração automática ou aleatória da frequência de operação dos APs em canais sobrepostos ou adjacentes entre si. O descuido no dimensionamento da rede associado à grande quantidade de utilizadores pode não só trazer problemas de conetividade, dado que o *slot* temporal disponível para cada utilizador tende a diminuir com o aumento dos pedidos de transmissão (o que provoca a diminuição do *throughput*), mas também ser a causa de muitas falhas de obtenção de endereço IP nos dispositivos clientes por DHCP.

Por outro lado, ao redor de muitas redes WiFi surgem problemas de conetividade relacionados com interferências provocadas por APs de outras redes cujos canais de operação estão sobrepostos ou em frequências próximas [\[26\]](#page-38-1). Não só esta última razão é válida como também se verifica o uso da frequência de 2.4 GHz em muitos outros equipamentos eletrónicos e domésticos, como é o caso dos micro-ondas e dos telefones sem fios da rede fixa [\[1\]](#page-36-1). A grande afluência de diferentes redes WiFi, APs e utilizadores num mesmo espaço físico cria ambientes de elevada densidade, provocando desta forma interferências na conetividade e verificam-se sistematicamente falhas nos processos de associação e autenticação dos clientes na rede [\[9\]](#page-36-9).

|                          | Hardware e controladores                      |  |  |
|--------------------------|-----------------------------------------------|--|--|
| Dispositivos<br>Clientes | Firewall                                      |  |  |
|                          | IP e DNS manuais                              |  |  |
|                          | Credenciais de acesso                         |  |  |
|                          | Mecanismos de segurança e encriptação         |  |  |
| Infraestrutura e         | Colocação dos APs e proximidade entre eles    |  |  |
| Administração            | Frequência de operação dos APS                |  |  |
| de rede                  | Dimensionamento da rede/DHCP                  |  |  |
|                          | APs e clientes de outras redes                |  |  |
| <b>Interferências</b>    | Equipamento non-WiFi @ 2.4 GHz na proximidade |  |  |
|                          | Ambientes de alta densidade                   |  |  |

<span id="page-23-0"></span>Tabela 2.2: Resumo das Causas de Problemas de Conetividade nas Redes WiFi

### <span id="page-24-0"></span>Capítulo 3

### Revisão da Literatura

No capítulo anterior foram apresentados os modos de funcionamento assim como os diversos problemas de conetividade associados às redes IEEE 802.11. Por conseguinte, evidenciou-se a necessidade da existência de investigações nesta área, com a finalidade de melhorar a qualidade do serviço de rede prestado aos utilizadores. Nesse sentido, este capítulo tem como objetivo apresentar e discutir as propostas apresentadas pela comunidade científica. As propostas que foram surgindo focam sobretudo aspetos relacionados com o ponto de vista aplicacional, protocolar e físico, pelo que optou-se por distinguir, neste capítulo, estes três tipos de mecanismos e as métricas utilizadas na análise da performance da rede.

#### <span id="page-24-1"></span>3.1 Mecanismos Aplicacionais

De forma a resolver problemas de conetividade nas estações que pretendem aceder à rede e a dar *feedback* aos utilizadores, desde cedo foram implementadas ferramentas de diagnóstico da ligação a nível do sistema operativo (OS - *Operating System*). Qualquer computador ou dispositivo móvel com tecnologia WiFi dispõe de *debug* durante a ligação à rede e informa o utilizador de qualquer problema encontrado, seja ele problema de associação ao AP, autenticação ou de obtenção de endereço IP.

No entanto, por vezes o sinal de rede é elevado e existem problemas de conetividade alheios ao cliente, tal como baixo *troughput* e falhas ou quedas na ligação, pelo que existem aplicações (abordadas no capítulo de [metodologia\)](#page-32-0) para analisar as redes WiFi e respetivos APs na vizinhança através do envio de *probe requests* ou por *sniffing* do tráfego através do modo monitor. Desta forma é possível ter uma noção da densidade de equipamentos WiFi através na análise da quantidade de APs em redor e respetivas frequências de operação. Através do modo Monitor também é possível obter uma estimativa da quantidade de utilizadores ligados a uma rede através da análise do endereço de origem das tramas e da quantidade de tramas de dados capturadas. A única barreira é o facto deste modo de funcionamento não ser compatível com todos os dispositivos WiFi e exigir permissões de administrador, fatores que condicionam a sua utilização.

Na plataforma móvel Android já foi efetuado um estudo e implementada uma aplicação de análise de deficiências na ligação WiFi do *smartphone* com base em análise de *logs* gerados internamente pelo Android e por mensagens de erro despoletadas pela API (*[Application Programming](http://developer.android.com/reference/android/net/wifi/package-summary.html) Interface*[\) de wireless do Android.](http://developer.android.com/reference/android/net/wifi/package-summary.html)

#### <span id="page-25-0"></span>3.2 Mecanismos Protocolares

Os mecanismos discutidos nesta secção visam alterações do ponto de vista protocolar, nesse sentido já existem investigações relacionadas com a deteção de dispositivos non-WiFi a trabalhar na gama de frequências de 2.4 GHz [\[11\]](#page-37-0). Esta é uma forma de descobrir formas de interferências externas à rede que de certa forma possam estar a condicionar o desempenho da mesma.

No sentido de melhorar a conetividade e a performance das redes sem fios IEEE 802.11, surgiu muito interesse em estudar, alterar e testar diversas alterações protocolares [\[27\]](#page-38-2) no encaminhamento de dados [\[8\]](#page-36-8) [\[11\]](#page-37-0), na atribuição dinâmica de canais de funcionamento aos APs [\[7\]](#page-36-7) [\[8\]](#page-36-8) [\[11\]](#page-37-0) [\[12\]](#page-37-1), no uso de múltiplos canais de transmissão [\[4\]](#page-36-4) [\[12\]](#page-37-1), no controlo dinâmico da potência de transmissão [\[8\]](#page-36-8) [\[12\]](#page-37-1) [\[13\]](#page-37-2), na utilização de mecanismos de distribuição da carga/tráfego pelos APs [\[12\]](#page-37-1), na modificação da *stack* de rede mac80211 do *kernel* do Linux [\[11\]](#page-37-0), na modificação do modo de acesso ao meio e na alteração de parâmetros da camada MAC [\[4\]](#page-36-4) [\[10\]](#page-36-10) [\[11\]](#page-37-0) [\[12\]](#page-37-1) [\[13\]](#page-37-2).

#### <span id="page-25-1"></span>3.3 Mecanismos Físicos

No que diz respeito a mecanismos físicos como tentativa da redução de interferências e melhor qualidade da ligação de rede, surgiram antenas com transmissão direcional [\[4\]](#page-36-4) e acesso à rede com recurso a antenas distribuídas [\[12\]](#page-37-1) de forma a melhorar a cobertura da rede.

#### <span id="page-25-2"></span>3.4 Métricas

Dado que as medidas efetuadas pelos vários métodos não variam muito, esta secção tem como finalidade mencionar de forma geral as métricas utilizadas pelos diversos métodos que, de certa forma, contribuíram para ter noção da qualidade de ligação da rede e da performance da mesma.

Tanto o RSSI (*Radio Signal Strength Indicator*), o LQI (*Link Quality Indicator*) e o SINR (*Signal to Interference plus Noise Ratio*) são constantemente utilizados como métricas para mesurar a qualidade da ligação WiFi nos dispositivos clientes [\[28\]](#page-38-3). O RSSI está relacionado com a força do sinal do AP recebido, o LQI reflete a taxa de erros na ligação e o SINR está relacionado com o nível de ruído em background (quando nenhum pacote é transmitido) [\[20\]](#page-37-9).

A potência de transmissão do sinal e o número de retransmissões são fatores que têm impacto na performance da rede. A potência de transmissão é um parâmetro configurável tanto nos APs como nos clientes e pode ser medido, enquanto que o número de retransmissões está relacionado com o número de pacotes em que o hardware do cliente falhou a entrega [\[20\]](#page-37-9).

O número de APs nas proximidades (da mesma ou de outras redes), assim como a quantidade de APs na mesma frequência ou em frequências adjacentes contribui negativamente para as interferências na rede. Deste modo, são métricas importantes a utilizar nos clientes para classificar o ambiente em redor dos mesmos.

No que toca à velocidade da ligação, a taxa de transmissão entre o AP e o cliente é negociada tendo em conta a qualidade do sinal de receção no cliente. O valor real obtido (*throughput*) nunca é semelhante ao valor da taxa de transmissão, devido ao *overhead* dos pacotes [\[4\]](#page-36-4) [\[6\]](#page-36-6) e também por sofrer alterações negativas em ambientes de elevada densidade, visto que o tempo atribuído a cada estação para transmitir é reduzido. Por conseguinte, ambos os fatores devem ser tidos em consideração na qualidade do acesso à rede pelo dispositivo cliente, pelo que são métricas importantes e bastante usadas para analisar a performance da ligação.

#### <span id="page-26-0"></span>3.5 Discussão

Nas plataformas móveis, mais concretamente em *smartphones*, já existiram investigações relacionadas com o WiFi, no entanto foram direcionadas para o impacto do consumo de energia na vida útil da bateria [\[29\]](#page-38-4), para a utilização das várias interfaces de rede disponíveis em simultâneo de forma a acelerar o acesso à rede [\[3\]](#page-36-3) e para a utilização de uma determinada interface de comunicação tendo em conta o tipo de aplicação [\[30\]](#page-38-5). Por conseguinte, ainda existe muito a explorar no que diz respeito à melhoria da qualidade de serviço da rede e diagnóstico da mesma. Nesse sentido, e dado que é pretendido melhorar a experiência do utilizador, todas as propostas de melhoramento da qualidade da ligação de rede sem fios que não estejam relacionadas com o ponto de vista aplicacional são descartadas de imediato neste trabalho.

O sistema Android, tal como qualquer outro OS atual, tem incorporado um sistema de diagnóstico de rede, no entanto, oficialmente, não existe um mecanismo simples (para o utilizador comum) que indique a razão de possíveis quedas ou degradação da qualidade da ligação de rede. Posto isto, foi mencionado anteriormente, um trabalho nesse sentido [\[9\]](#page-36-9), uma aplicação que recorre essencialmente a *logs* do sistema para diagnosticar os problemas de ligação.

Contudo, as soluções existente carecem no *feedback* para o utilizador, este necessita de saber se o problema está relacionado com o seu equipamento ou se a zona em questão é problemática, isto é, se já outros utilizadores tiveram problemas naquele local. É essencialmente este ponto que distingue este projeto de todos os outros, visto que se pretende fazer o controlo centralizado numa base de dados e trocar estatísticas entre os utilizadores da rede e essa mesma base de dados.

### <span id="page-28-0"></span>Capítulo 4

### Solução Proposta

Neste capítulo, é apresentada a proposta de uma arquitetura baseada num controlo centralizado, no qual se pretende que seja efetuado o envio e receção de estatísticas do estado da rede para um servidor a partir de um dispositivo móvel Android com tecnologia WiFi. Inicialmente é apresentada uma visão geral do seu funcionamento e, posteriormente, detalhada a vertente aplicacional do sistema. Por último são discutidas as métricas relevantes para o sistema.

<span id="page-28-2"></span>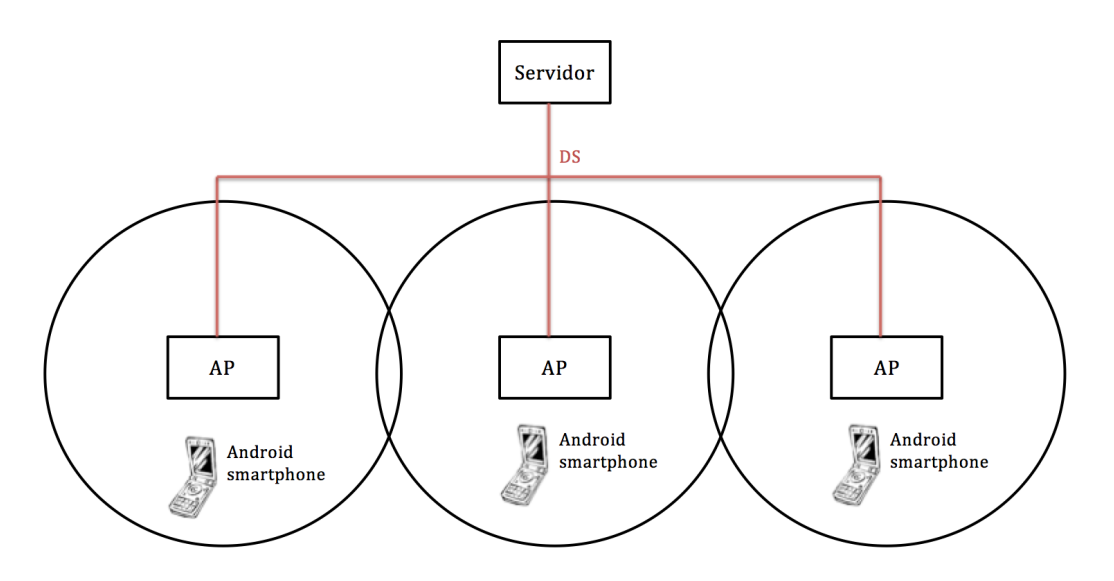

### <span id="page-28-1"></span>4.1 Arquitetura Geral

Figura 4.1: Diagrama do Funcionamento do Sistema

A arquitetura geral do sistema, vista de alto nível, consiste num servidor a atuar como base de dados responsável pelo armazenamento das estatísticas do estado da rede e numa aplicação em execução nos dispositivos Android clientes, tal como exemplificado na Figura [4.1.](#page-28-2) A função da aplicação é analisar o estado da rede, mostrar informação ao utilizador e trocar dados com o servidor.

O objetivo do sistema é fornecer ao utilizador um *feedback* tanto generalizado, baseado nas estatísticas armazenadas no servidor, como particular, relativo aos dados recolhidos no dispositivo móvel, dos problemas de ligação à rede. A desenvolvimento do servidor, base de dados, não é o foco deste projeto, pelo que o seu funcionamento não será detalhado.

De forma muito sucinta, o funcionamento deste sistema pode ser descrito como um conjunto de dispositivos Android estáticos ou em movimento, que pretendem estabelecer uma conexão ou que já se encontram ligados a uma rede WiFi, e pretendam diagnosticar problemas na ligação de rede. Nesse sentido, esses dispositivos executam uma aplicação de diagnóstico que recolhe informação relevante para caracterizar o estado da rede fornecendo informações ao utilizador. Essa mesma informação é armazenada localmente até que exista uma ligação estável entre o dispositivo cliente e o servidor de forma a poderem trocar estatísticas e apresentar um *feedback* ao utilizador.

### <span id="page-29-0"></span>4.2 Arquitetura Aplicacional

<span id="page-29-1"></span>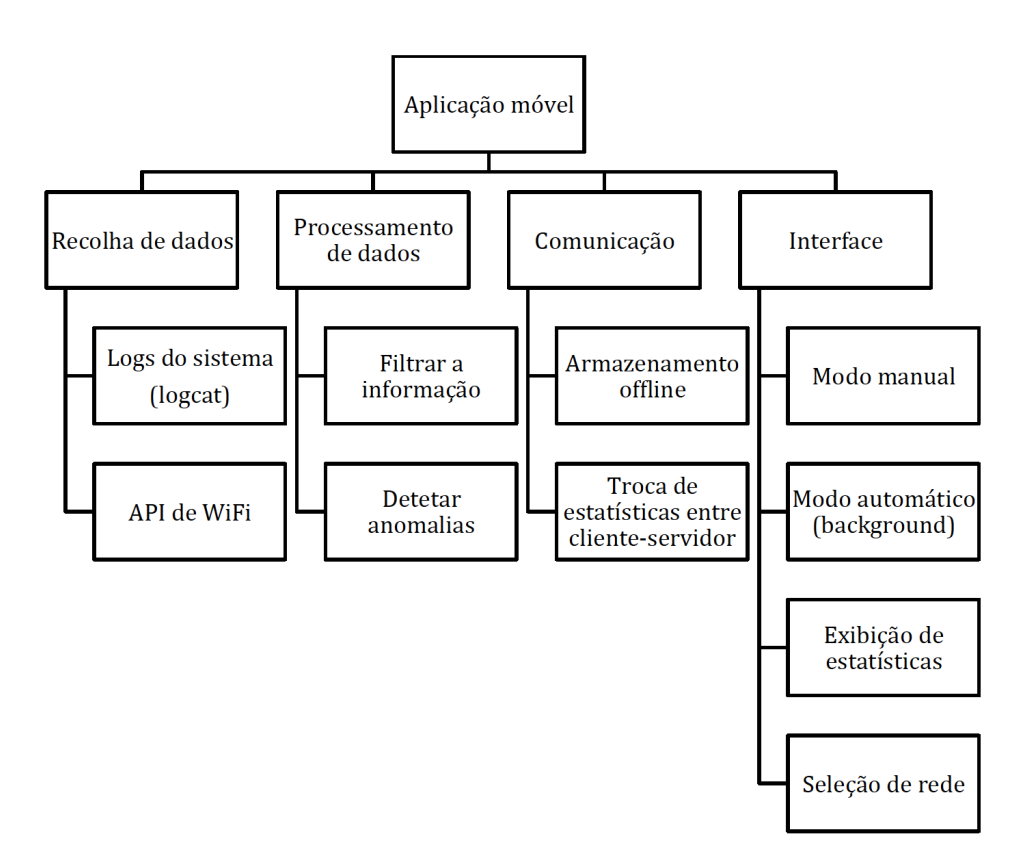

Figura 4.2: Diagrama da Arquitetura Aplicacional

A aplicação móvel a desenvolver, cuja arquitetura está ilustrada na Figura [4.2,](#page-29-1) é responsável por recolher dados, efetuar o seu processamento e comunicar com a base de dados central. Além dessas caraterísticas, também possuirá uma interface de interação com o utilizador.

Pretende-se realizar a recolha de dados com recurso à ferramenta [logcat](http://developer.android.com/tools/help/logcat.html) disponível no Android cujo output se baseia em logs do sistema e utilizando a [API de WiFi](http://developer.android.com/reference/android/net/wifi/package-summary.html) do Android para recolher informações das redes sem fios 802.11 em redor. Após a recolha dos dados, é necessário efetuar o processamento dos mesmos. Esse processo envolve a filtragem da informação de forma a obter apenas o que é realmente relevante e, posteriormente, a analise dessa mesma informação no sentido de detetar possíveis anomalias.

A comunicação com o servidor para troca de estatísticas vai facilitar a análise de problemas e a perceção do estado da rede aos administradores. O diagnóstico é realizado no dispositivo cliente e o *feedback* que o utilizador irá visualizar terá em consideração as estatísticas globais armazenadas no servidor, pelo que esta característica é uma mais valia no que diz respeito ao melhoramento da qualidade do serviço prestado numa determinada rede WiFi. Tudo isto implica que exista armazenamento *offline* dos dados no dispositivo cliente para que, na eventualidade da ligação não ser estável, exista a possibilidade de mais tarde comunicar ao servidor uma anomalia detetada e receber *feedback* do mesmo.

No que diz respeito à interface com o utilizador, pretende-se que esta suporte a seleção da rede em análise, que seja capaz de exibir um *feedback* relativo à causa dos problemas de conetividade e que possua tanto um modo de funcionamento manual como automático. Quanto a estes dois últimos modos, o utilizador pode abrir a aplicação manualmente para diagnosticar qualquer problema que esteja a ocorrer ou, se configurado o modo automático, a aplicação executará continuamente em background (apenas quando o WiFi estiver ligado) analisando e detetando anomalias.

#### <span id="page-30-0"></span>4.3 Métricas

Tal como foi mencionado na secção anterior, a aplicação desenvolvida necessita de recolher dados. Nessa recolha, além do diagnóstico de erros na ligação, é pretendido obter informações para caracterizar o estado da rede e do ambiente em redor. Tanto essas informações recolhidas como os dados calculados posteriormente, são considerados métricas e servem para classificar o desempenho da ligação de rede entre o ponto de acesso e o dispositivo cliente.

Por conseguinte, quanto à ligação em curso pretende-se recolher informações, se disponíveis, tais como o SSID, BSSID (*Basic Service Set Identification*), RSSI, gama de frequência, canal, taxa de transmissão, versão da norma utilizada, potência de transmissão e ruído. O *thoughput* da rede é também um indicador muito importante da qualidade de ligação e pode ser calculado com uma ferramenta auxiliar, o iperf, com o código fonte disponível no [site oficial](https://iperf.fr/) e, por terceiros, na *[Google Play](https://play.google.com/store/apps/details?id=com.magicandroidapps.iperf)*.

Quanto ao ambiente em redor, este pode ser uma razão do fraco desempenho da rede devido a interferências e, como tal, há que ser caracterizado. Para atingir esse fim, pretende-se analisar a quantidade de redes WiFi, pontos de acesso e frequências de operação dos mesmos.

### <span id="page-32-0"></span>Capítulo 5

### Metodologia

Este capítulo descreve a metodologia, ainda que numa fase preliminar, a ser aplicada para implementar a solução proposta no capítulo anterior e está dividido em 3 secções. Primeiro é abordado o plano de trabalhos, posteriormente as ferramentas necessárias e, por último, os métodos de validação do trabalho.

### <span id="page-32-1"></span>5.1 Plano de Trabalhos

No que diz respeito ao planeamento do projeto, estão delineadas as seguintes etapas a executar:

- Estudar a ferramenta de desenvolvimento de aplicações Android;
- Aprofundamento do estudo da API WiFi do Android;
- Estudo da ferramenta logcat do Android;
- Estudo da viabilidade do uso de ferramentas externas pela aplicação;
- Definição final das métricas a utilizar na aplicação;
- Desenvolvimento da aplicação Android e implementação o protocolo de comunicação com o servidor;
- Realização de testes com a aplicação;
- Escrita da dissertação.

### <span id="page-32-2"></span>5.2 Ferramentas

Inicialmente, numa fase preliminar do projeto, foram testadas algumas ferramentas em ambiente Linux: [aircrack-ng,](http://www.aircrack-ng.org/index.html) [wireshark,](https://www.wireshark.org/) [wavemon,](http://manpages.ubuntu.com/manpages/hardy/man1/wavemon.1.html) [LinSSID,](http://sourceforge.net/projects/linssid/) [iwconfig,](http://linux.die.net/man/8/iwconfig) iperf e [syslog.](http://linux.die.net/man/3/syslog)

• A suite aircrack-ng e o wireshartk permitem utilizar o modo monitor, só com permissões de administrador, e fazer o sniffing de todos os pacotes WiFi;

- O wavemon e o LinSSID, também com permissões administrativas, permitiram verificar a variação da qualidade do sinal recebido no cliente e listar os APs disponíveis;
- O comando *iwconfig* permitiu saber o nome da rede, qual o AP associado, a taxa de transmissão, a qualidade da ligação em percentagem, a qualidade do sinal recebido em dBm, o ruído, a potência de transmissão e a quantidade de retransmissões de pacotes;
- O iperf teve como finalidade calcular o troughput real entre o cliente e o AP;
- A análise do syslog em Linux permitiu filtrar e detetar anomalias, a nível do *kernel*, na ligação de rede tais como:
	- "*Association timed out*";
	- "*Authentication timed out*";
	- "*Connection to AP lost*";
	- "*DHCPv4 request timed out*";
	- "*Non-local response from host*".

No entanto, muitas das ferramentas mencionadas anteriormente, não estão disponíveis em Android, necessitam de permissões especiais para execução e acesso ao modo monitor não disponível em muitos dispositivos. Contudo, é possível extrair informação das redes WiFi através da API de *Wireless* do Android, tal como demonstrado na Figura [5.1,](#page-33-0) na qual se pode verificar o SSID da rede, o endereço MAC do AP, a frequência de operação do AP e o RSSI. Na Figura [5.2,](#page-34-1) está representado o *output* do comando *iwconfig*, não oficial, mas [disponível](http://forum.xda-developers.com/showpost.php?p=31864844&postcount=2) para Android, é possível extrair também a taxa de transmissão da conexão, a qualidade da ligação em percentagem, a potência de transmissão e o número de retransmissões de pacotes. Por último, também é possível calcular o *troughput* da rede com recurso à ferramenta iperf, tal como demonstrado na Figura [5.3.](#page-34-2)

<span id="page-33-0"></span>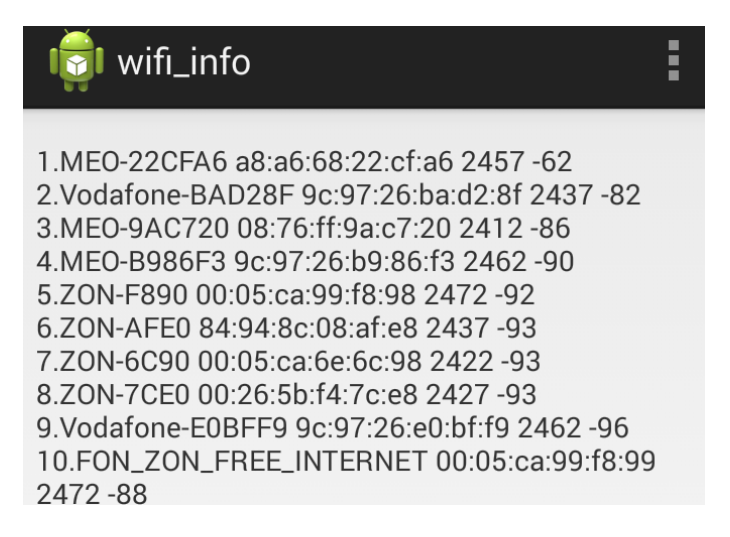

Figura 5.1: Captura de Ecrã de uma Aplicação a Usar a API WiFi

<span id="page-34-1"></span>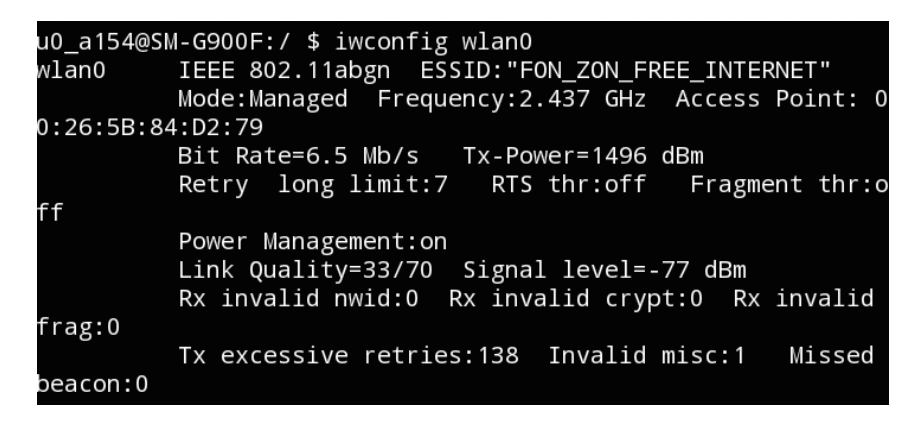

Figura 5.2: Captura de Ecrã da Execução do Comando *iwconfig* em Android

<span id="page-34-2"></span>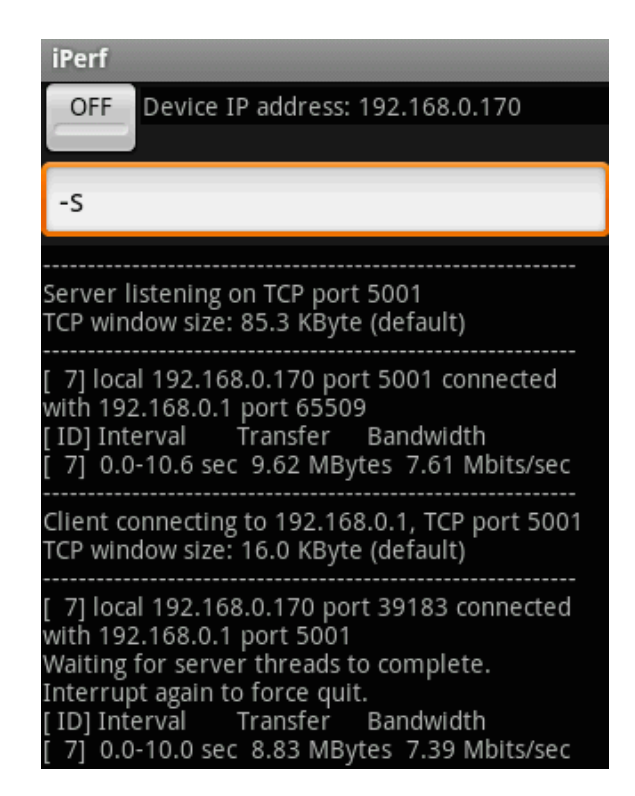

Figura 5.3: Captura de Ecrã da Execução do Comando *iperf* em Android *Fonte:* [\[31\]](#page-38-6)

### <span id="page-34-0"></span>5.3 Validação

Quanto à validação de resultados, pretende-se efetuar testes em ambientes com antecedentes problemáticos e em ambientes que, à partida, não apresentam problemas de conetividade. Também se pretende ilustrar a diferença de performance a nível do *troughput* da ligação sem e com elevado número de utilizadores.

Metodologia

### <span id="page-36-0"></span>Referências

- <span id="page-36-1"></span>[1] Shravan Rayanchu. *Models and systems for understanding wireless interference*. Tese de doutoramento, Ann Arbor, 2012. URL: [http://search.proquest.com/docview/](http://search.proquest.com/docview/1043755991?accountid=43623) [1043755991?accountid=43623](http://search.proquest.com/docview/1043755991?accountid=43623).
- <span id="page-36-2"></span>[2] Ruogu Zhou. *Exploiting cross-technology interference for efficient network services in wireless systems*. Tese de doutoramento, Ann Arbor, 2014. URL: [http://search.](http://search.proquest.com/docview/1614473023?accountid=43623) [proquest.com/docview/1614473023?accountid=43623](http://search.proquest.com/docview/1614473023?accountid=43623).
- <span id="page-36-3"></span>[3] Kok-Kiong Yap, Te-Yuan Huang, Masayoshi Kobayashi, Yiannis Yiakoumis, Nick McKeown, Sachin Katti, e Guru Parulkar. Making use of all the networks around us. *ACM SIG-COMM Computer Communication Review*, 42:455, 2012. doi:10.1145/2377677.2377763.
- <span id="page-36-4"></span>[4] Anand Prabhu Subramanian e Computer Science. Improving Capacity and Connectivity in Wireless Access Networks. *ProQuest Dissertations and Theses*, (May):197, 2009. URL: <http://search.proquest.com/docview/305104152?accountid=43623>.
- <span id="page-36-5"></span>[5] Charles Reis, Ratul Mahajan, Maya Rodrig, David Wetherall, e John Zahorjan. Measurement-based models of delivery and interference in static wireless networks, 2006. doi:10.1145/1151659.1159921.
- <span id="page-36-6"></span>[6] Eugenio Magistretti. *Coordination and Interference in 802.11 Networks: Inference, Analysis and Mitigation*. Tese de doutoramento, Ann Arbor, 2013. URL: [http://search.](http://search.proquest.com/docview/1469386241?accountid=43623) [proquest.com/docview/1469386241?accountid=43623](http://search.proquest.com/docview/1469386241?accountid=43623).
- <span id="page-36-7"></span>[7] Helga Balbi, Natalia Fernandes, Felipe Souza, Ricardo Carrano, Celio Albuquerque, Debora Muchaluat-saade, e Luiz Magalhaes. Centralized channel allocation algorithm for IEEE 802.11 networks. 2012 Global Information Infrastructure and Networking Symposium (GIIS 2012), página 7 pp., Univ. Fed. Fluminense (UFF), Niteroi, Brazil BT - 2012 Global Information Infrastructure and Networking Symposium (GIIS 2012), 17-19 Dec. 2012, 2012. IEEE. URL: <http://dx.doi.org/10.1109/GIIS.2012.6466657>, doi:10.1109/GIIS.2012.6466657.
- <span id="page-36-8"></span>[8] Vishnu Navda e Computer Science. *Cross-layer design for interference mitigation and mobility support in wireless access networks*. Tese de doutoramento, Ann Arbor, 2007. URL: <http://search.proquest.com/docview/304750369?accountid=43623>.
- <span id="page-36-9"></span>[9] Suma Subbarao. *Diagnosing Wi-Fi association issues and optimizing network performance*. Tese de doutoramento, Ann Arbor, 2013. URL: [http://search.proquest.com/](http://search.proquest.com/docview/1418268758?accountid=43623) [docview/1418268758?accountid=43623](http://search.proquest.com/docview/1418268758?accountid=43623).
- <span id="page-36-10"></span>[10] Ritesh Madan, Ashwin Sampath, e Nilesh Khude. Enhancing 802.11 carrier sense for high throughput and QoS in dense user settings. *IEEE International Symposium on*

*Personal, Indoor and Mobile Radio Communications, PIMRC*, páginas 253–259, 2012. doi:10.1109/PIMRC.2012.6362785.

- <span id="page-37-0"></span>[11] Qasim Javed. *Improving the performance of wireless mesh networks with better medium access and routing strategies*. Tese de doutoramento, Ann Arbor, 2012. URL: [http://](http://search.proquest.com/docview/1267825853?accountid=43623) [search.proquest.com/docview/1267825853?accountid=43623](http://search.proquest.com/docview/1267825853?accountid=43623).
- <span id="page-37-1"></span>[12] Robert Sombrutzki, Pablo Vidales, A Zubow, Pablo Vidales, e J.-P. Redlich. On channel assignment, distributed antennas and network load distribution in dense IEEE 802.11 infrastructure networks. Em *6th International Wireless Communications and Mobile Computing Conference, IWCMC 2010*, páginas 37–41, Humboldt University, Rudower Chaussee 25, Berlin, Germany, 2010. URL: [http://www.scopus.](http://www.scopus.com/inward/record.url?eid=2-s2.0-77955137061&partnerID=40&md5=00be9f44302ee5f23eca69577f507e0c) [com/inward/record.url?eid=2-s2.0-77955137061&partnerID=40&md5=](http://www.scopus.com/inward/record.url?eid=2-s2.0-77955137061&partnerID=40&md5=00be9f44302ee5f23eca69577f507e0c) [00be9f44302ee5f23eca69577f507e0c](http://www.scopus.com/inward/record.url?eid=2-s2.0-77955137061&partnerID=40&md5=00be9f44302ee5f23eca69577f507e0c), doi:10.1145/1815396.1815406.
- <span id="page-37-2"></span>[13] Shahjehan Hakim. *Radio Resource Management in Dense WiFi Networks*. Tese de doutoramento, Ann Arbor, 2010. URL: [http://search.proquest.com/docview/](http://search.proquest.com/docview/847554572?accountid=43623) [847554572?accountid=43623](http://search.proquest.com/docview/847554572?accountid=43623).
- <span id="page-37-3"></span>[14] Robson Costa. RT-WiFi: Uma Arquitetura para Comunicação de Tempo-Real em Redes IEEE 802.11 Infraestruturadas. 2013. URL: [http://repositorio-aberto.up.pt/](http://repositorio-aberto.up.pt/handle/10216/70523) [handle/10216/70523](http://repositorio-aberto.up.pt/handle/10216/70523).
- <span id="page-37-4"></span>[15] Allan Johnson. *LAN Switching and Wireless CCNA Exploration Labs and Study Guide Instructor ' s Edition*.
- <span id="page-37-5"></span>[16] Intel. *Next Gen 802.11ac Wifi for Dummies*.
- <span id="page-37-6"></span>[17] Microsoft. How 802.11 Wireless Works, 2003. URL: [https://technet.microsoft.](https://technet.microsoft.com/en-us/library/cc757419(v=ws.10).aspx) [com/en-us/library/cc757419\(v=ws.10\).aspx](https://technet.microsoft.com/en-us/library/cc757419(v=ws.10).aspx).
- <span id="page-37-7"></span>[18] Network Structure, 2011. URL: [http://mobilius.org.ua/struktura-seti.](http://mobilius.org.ua/struktura-seti.html) [html](http://mobilius.org.ua/struktura-seti.html).
- <span id="page-37-8"></span>[19] Juan Carlos Zuniga W. Steven Conner, Jan Kruys, Kyeongsoo (Joseph) Kim. IEEE 802 . 11s Tutorial Overview of the Amendment for Wireless Local Area Mesh Networking Key Contributors. *IEEE 802 Plenary*, página 93, 2006.
- <span id="page-37-9"></span>[20] Jean Tourrilhes. iwconfig(8) - Linux man page. URL: [http://linux.die.net/man/](http://linux.die.net/man/8/iwconfig) [8/iwconfig](http://linux.die.net/man/8/iwconfig).
- <span id="page-37-10"></span>[21] José Ruela. Wireless LANs - IEEE 802.11 e 802.11e. 2009. URL: [http://paginas.fe.](http://paginas.fe.up.pt/~jruela/Apontamentos/802_11e_v0910_RBL_2slides.pdf) [up.pt/~jruela/Apontamentos/802\\_11e\\_v0910\\_RBL\\_2slides.pdf](http://paginas.fe.up.pt/~jruela/Apontamentos/802_11e_v0910_RBL_2slides.pdf).
- <span id="page-37-11"></span>[22] Marcus Burton. 802.11 Arbitration. *Ophthalmology*, 119(September):208–209, 2012. doi:10.1016/j.ophtha.2011.10.007.
- <span id="page-37-12"></span>[23] Client and Access Point Association. URL: [https://nasserbuzid.wordpress.com/](https://nasserbuzid.wordpress.com/client-and-access-point-association/) [client-and-access-point-association/](https://nasserbuzid.wordpress.com/client-and-access-point-association/).
- <span id="page-37-13"></span>[24] IEEE 802.11 Architecture, 2013. URL: [http://www.tutorial-reports.com/](http://www.tutorial-reports.com/wireless/wlanwifi/wifi_architecture.php) [wireless/wlanwifi/wifi\\_architecture.php](http://www.tutorial-reports.com/wireless/wlanwifi/wifi_architecture.php).
- <span id="page-38-0"></span>[25] Cisco. 802.11 Association process explained, 2015. URL: [https://kb.meraki.com/](https://kb.meraki.com/knowledge_base/80211-association-process-explained) [knowledge\\_base/80211-association-process-explained](https://kb.meraki.com/knowledge_base/80211-association-process-explained).
- <span id="page-38-1"></span>[26] Cisco. Unified Wireless Network: Troubleshoot Client Issues, 2009. URL: [http://www.cisco.com/c/en/us/support/docs/wireless/](http://www.cisco.com/c/en/us/support/docs/wireless/4400-series-wireless-lan-controllers/107585-client-con.html#topic4) [4400-series-wireless-lan-controllers/107585-client-con.html#](http://www.cisco.com/c/en/us/support/docs/wireless/4400-series-wireless-lan-controllers/107585-client-con.html#topic4) [topic4](http://www.cisco.com/c/en/us/support/docs/wireless/4400-series-wireless-lan-controllers/107585-client-con.html#topic4).
- <span id="page-38-2"></span>[27] Anand Kashyap. Measurement-based modeling of interference in wi-fi networks: techniques and applications. *ProQuest Dissertations and Theses*, (December):134, 2010. URL: [http://gradworks.umi.com/33/86/3386251.htmlhttp:](http://gradworks.umi.com/33/86/3386251.html http://search.proquest.com/docview/304376890?accountid=43623) [//search.proquest.com/docview/304376890?accountid=43623](http://gradworks.umi.com/33/86/3386251.html http://search.proquest.com/docview/304376890?accountid=43623).
- <span id="page-38-3"></span>[28] Torben Grøn Helligsø. RSSI and LQI vs . Distance Measurement. (May):36, 2011.
- <span id="page-38-4"></span>[29] Andrew J Pyles, Xin Qi, Gang Zhou, Matthew Keally, Xue Liu, e Xue Liuy. SAPSM: Smart adaptive 802.11 PSM for smartphones BT - 14th International Conference on Ubiquitous Computing, UbiComp 2012, September 5, 2012 - September 8, 2012. UbiComp'12 - Proceedings of the 2012 ACM Conference on Ubiquitous Computing, páginas 11–20, College of William and Mary, United StatesMcGill University, United States, 2012. Association for Computing Machinery. URL: <http://dx.doi.org/10.1145/2370216.2370219>, doi:10.1145/2370216.2370219.
- <span id="page-38-5"></span>[30] Fabio Patriarca, Stefano Salsano, Marco Bonola, e Pasquale Cerqua. UPMT Per-application mobility management solution: A demo for linux and android terminals BT - 10th ACM International Symposium on Mobility Management and Wireless Access, MobiWac 2012, October 24, 2012 - October 25, 2012. MobiWac'12 - Proceedings of the 10th ACM International Symposium on Mobility Management and Wireless Access, páginas 163–166, Dip. Ingegneria Elettronica, Universita di Roma Tor Vergata, Roma, ItalyCNIT - Research Unit, Universita di Roma Tor Vergata, Roma, Italy, 2012. Association for Computing Machinery. URL: <http://dx.doi.org/10.1145/2386995.2387026>, doi:10.1145/2386995.2387026.
- <span id="page-38-6"></span>[31] iPerf for Android, 2012. URL: [https://play.google.com/store/apps/details?](https://play.google.com/store/apps/details?id=com.magicandroidapps.iperf) [id=com.magicandroidapps.iperf](https://play.google.com/store/apps/details?id=com.magicandroidapps.iperf).